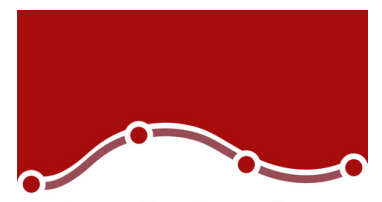

Grafici a Violino X

Alternative OLS nelle Regressioni Lineari (Lasso, Elastic Net)

Modelli AFT nell'analisi di Sopravvivenza

Pulsanti Mostra/Nascondi tutte le sintassi e cancel nella barra degli strumenti dell'Output

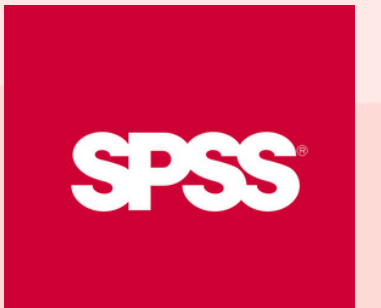

Pseudo-R2 nei Modelli misti lineari e Modelli misti lineari generalizzati

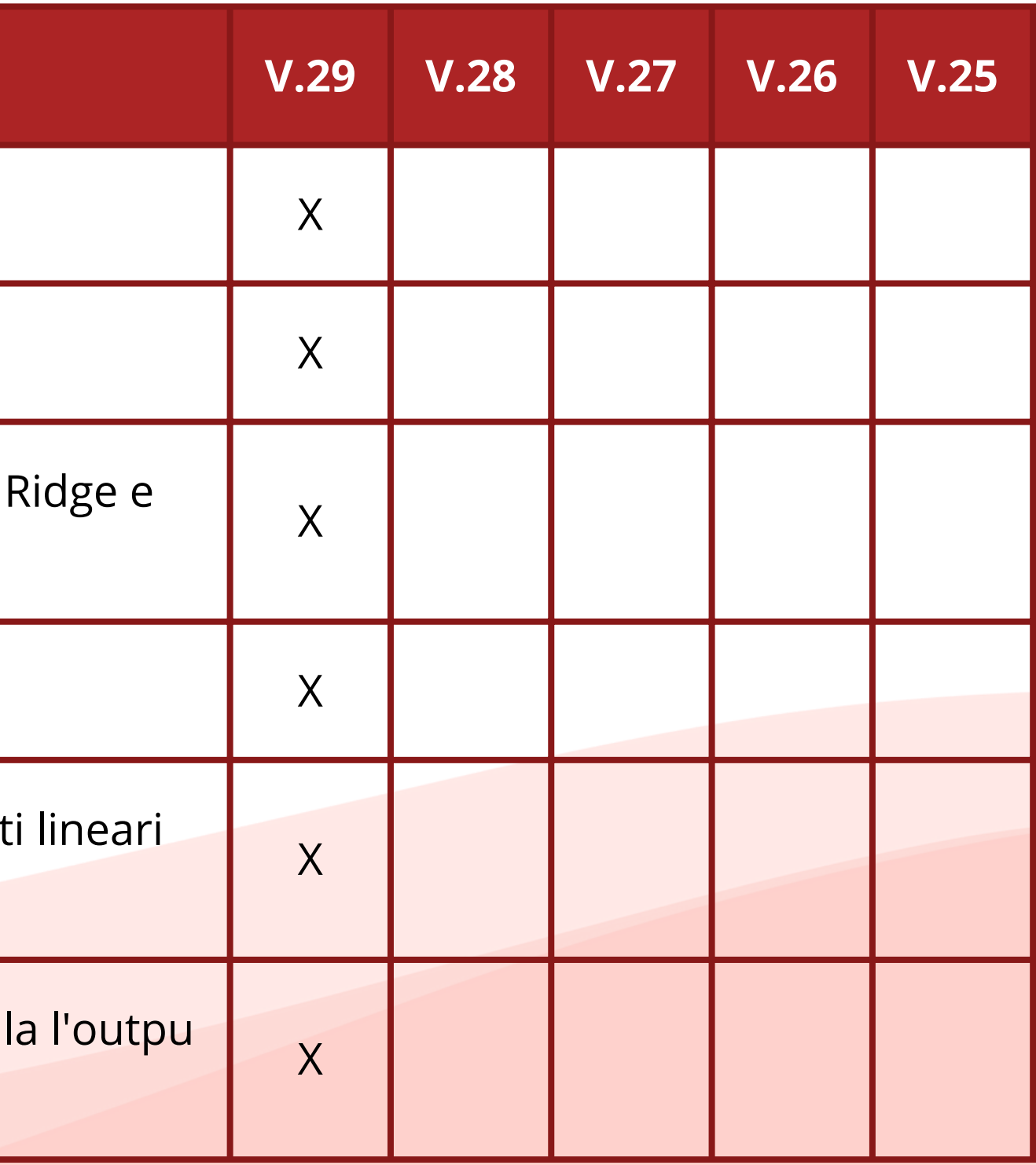

# Confronto Versioni

Guarda la tabella, e scopri le novità della versione 29

### **Whats' New**

Scheda Panoramica nell'Editor

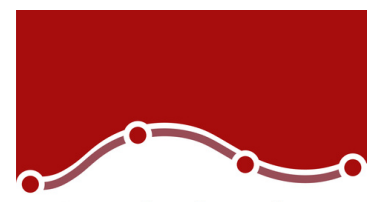

> Potenziamento della finestra di dialogo cerca

Potenziamento della finestra di dialogo dei Perce (Quartili e personalizzati)

Miglioramenti del menu delle Regressioni Line (Criterio di selezione, PRESS, Tolleranza)

Nuova finestra di dialogo Cox con Coviarate dipen dal tempo

Nuovi comandi di sintassi (SURVREG RECURREN MIXED, GENLINMIXED)

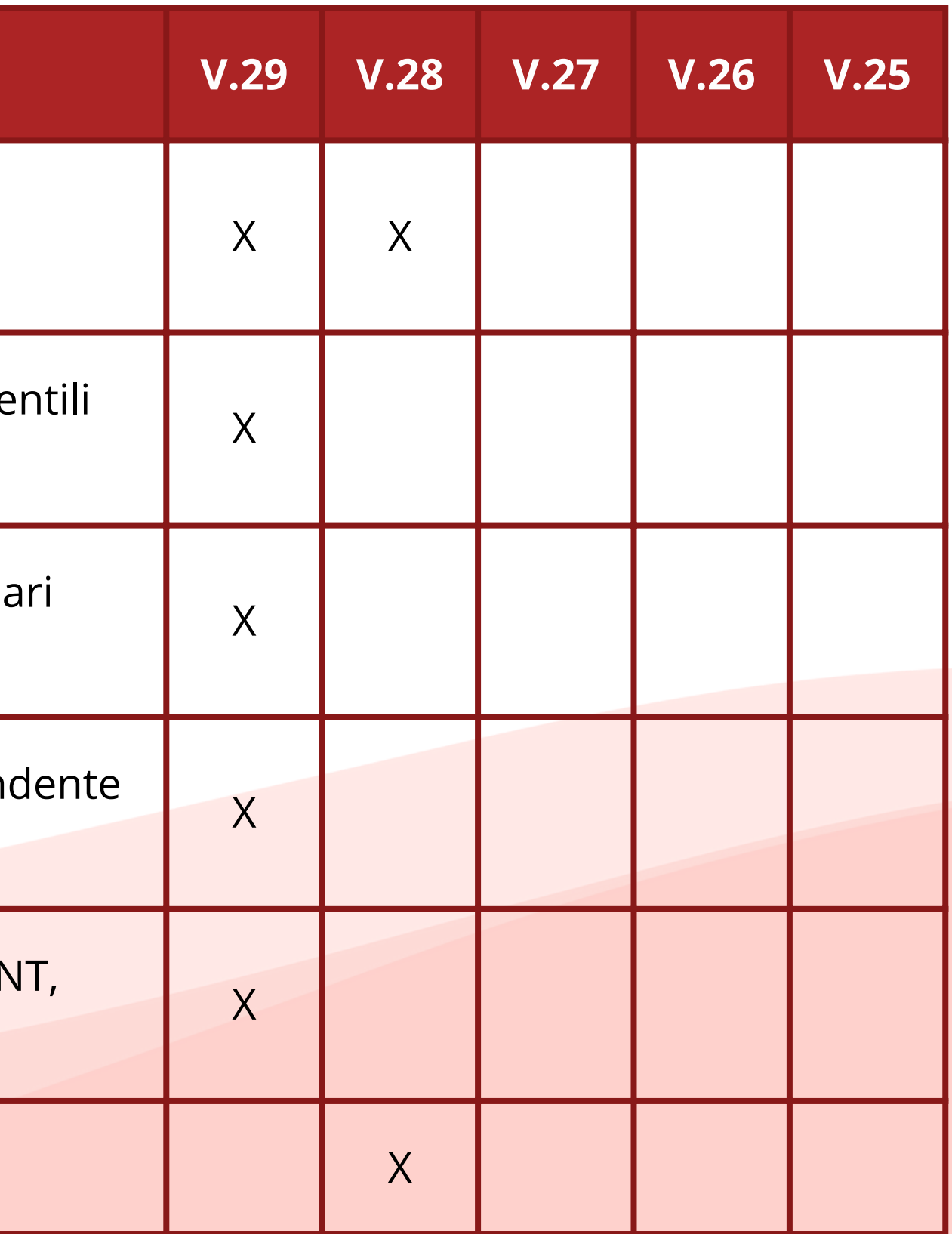

Youden: Modulo Premium X

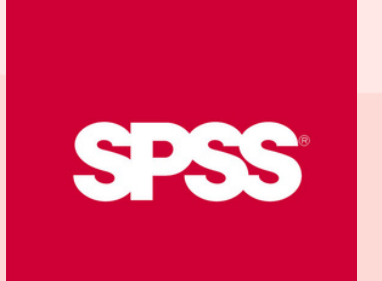

# Confronto Versioni

Guarda la tabella, e scopri le novità della versione 29

### **Whats' New**

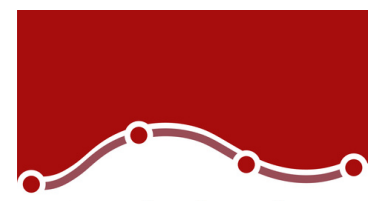

Meta-analisi di risultati continui X

Meta-analisi di risultati binari X

Meta-regressione

Confronta effetti principali semplici nell'interfac grafica di GLM e ANOVA

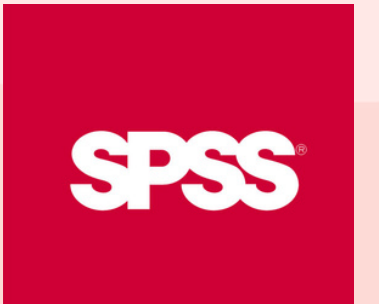

Potenziamento dell'analisi Campionaria (rappresentazione grafica)

procedura Ratio Statistics

# **Confronto** Versioni

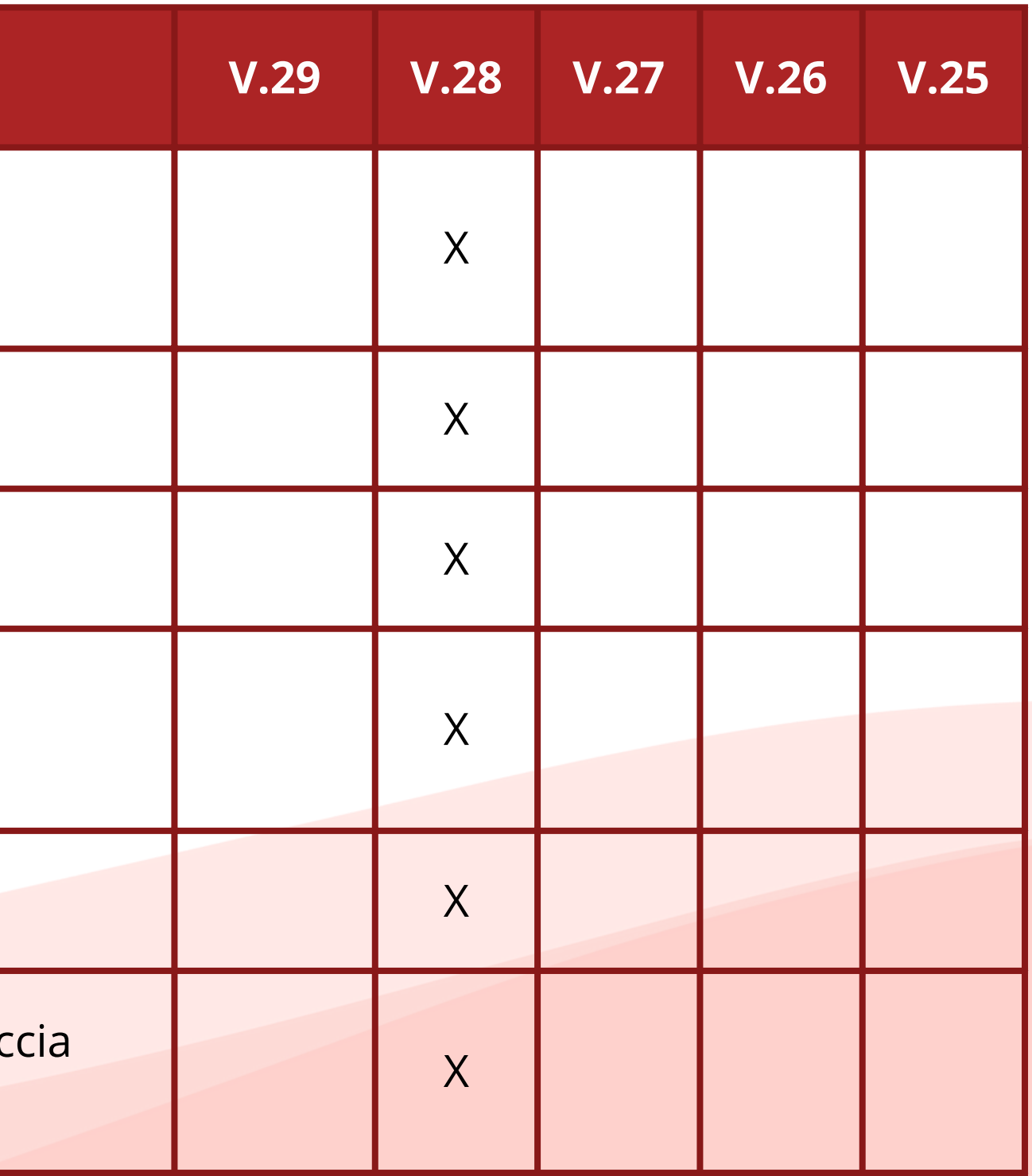

Guarda la tabella, e scopri le novità della versione 29

### **Whats' New**

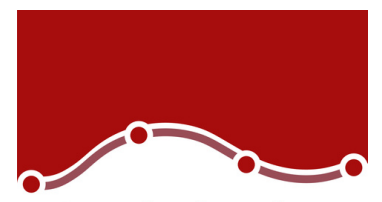

> Potenziamento delle finestre di dialogo LOGISTIC REGRESSIOI e COXREG

> > **Relationship Maps**

Statistics Workbook

Side-pane table editor

Accesso all'Alto contrato dei menu

Propensity Score Matching: Modulo Premium

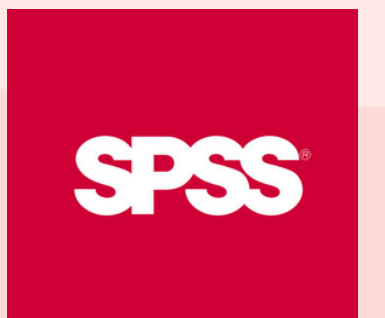

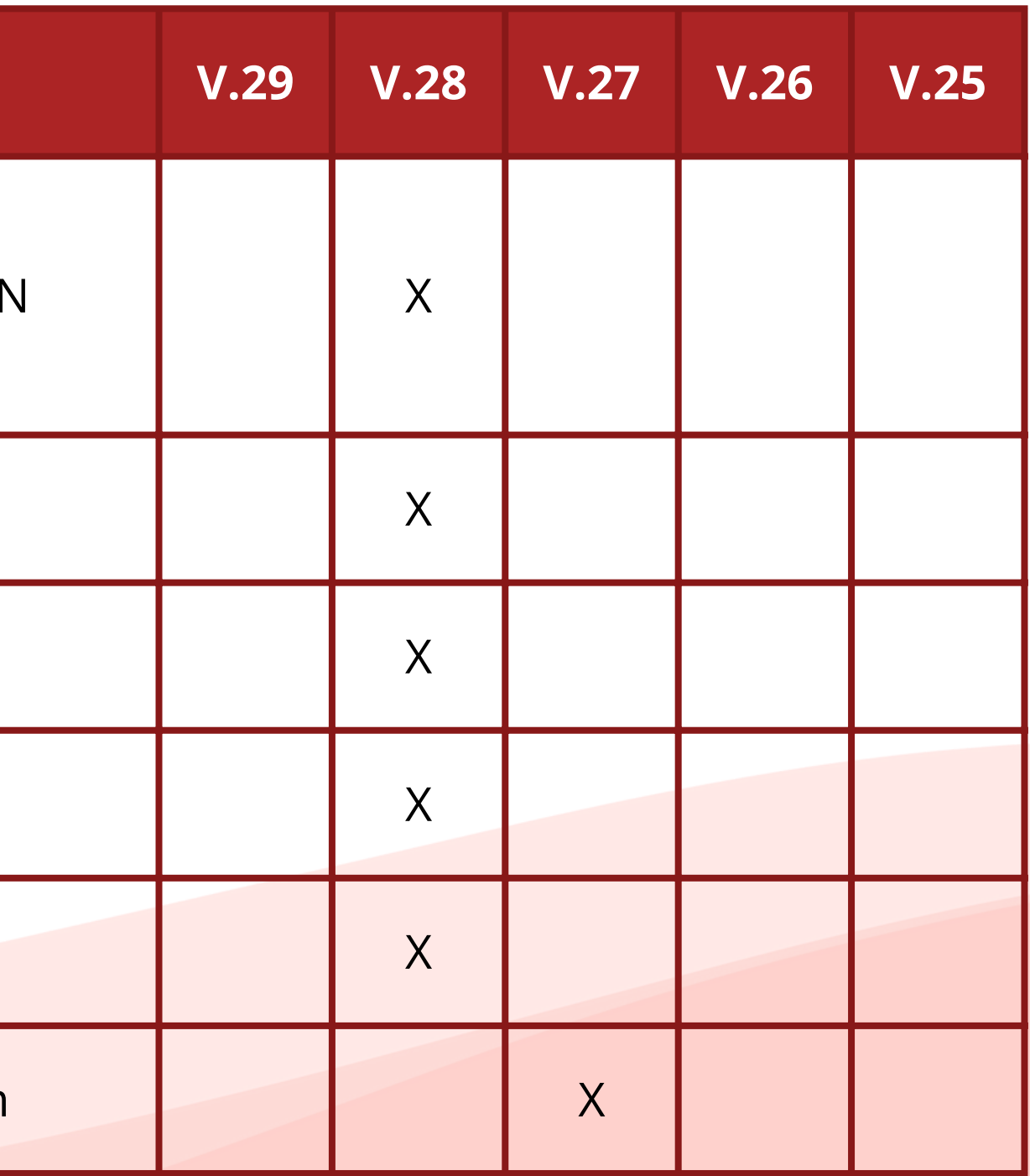

# **Confronto** Versioni

Guarda la tabella, e scopri le novità della versione 29

#### **Whats' New**

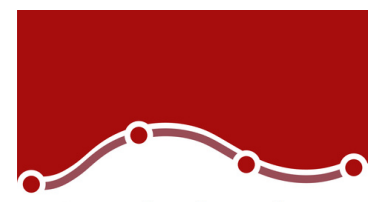

> La Potenza Campionaria è stata introdotta nel versioni: One Sample T-Test, Paired Sample T-Te Independent Sample T-Test, One-way ANOVA

> > Procedura Weighted Kappa

Additional effect sizes è stato migliorato T-Test e r procedure One-way

Miglioramenti in MATRIX and Quantile Regressi

Introduzione del "cerca" nella barra degli strume

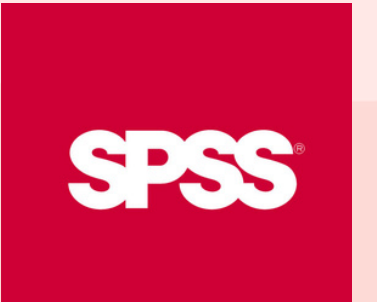

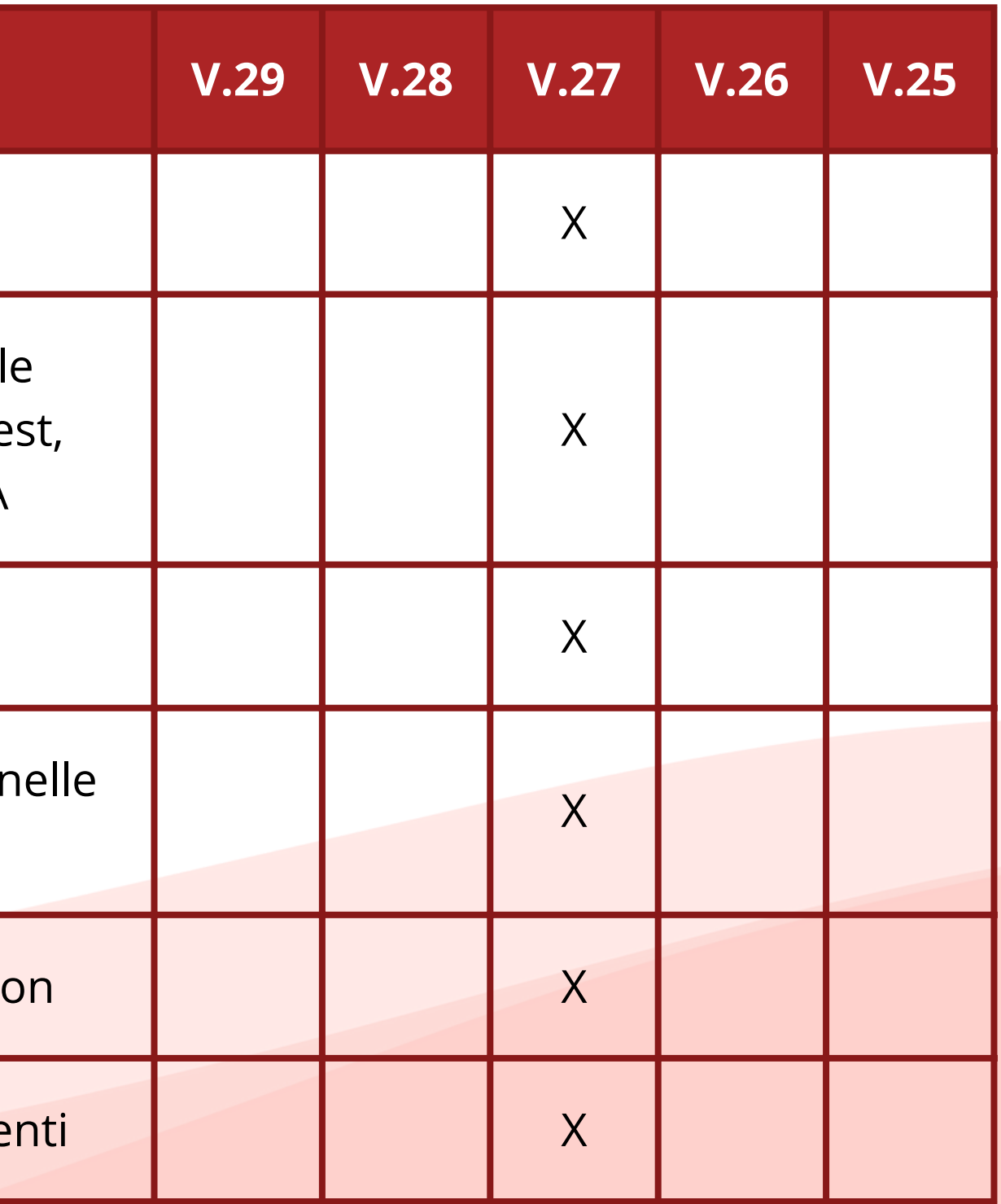

# Confronto Versioni

Guarda la tabella, e scopri le novità della versione 29

### **Whats' New**

Add-On ID Automatico

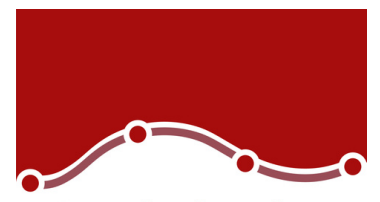

> Nuovo bubble chart esteso nella funzionalità scatterplot

> > LaunchBox

Bayesian Statistics per One-way Repeated Measu ANOVA

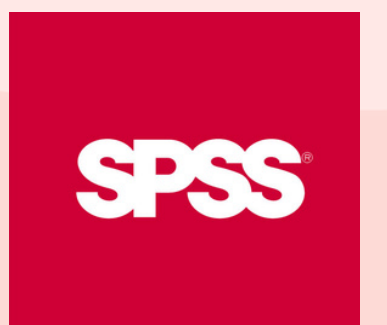

Quantile Regression X

**ROC Analysis** 

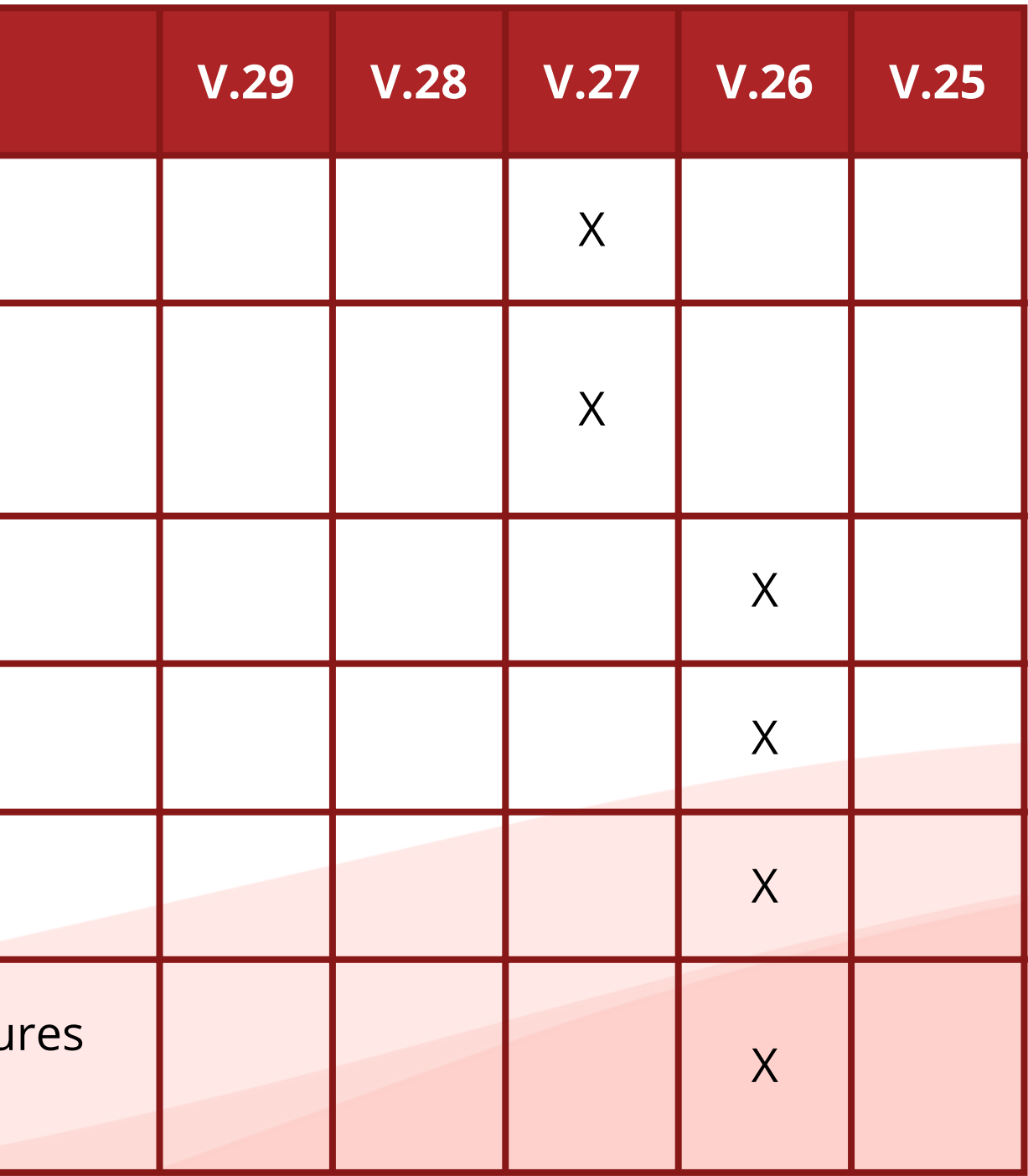

# Confronto Versioni

Guarda la tabella, e scopri le novità della versione 29

### **Whats' New**

AutoRecovery

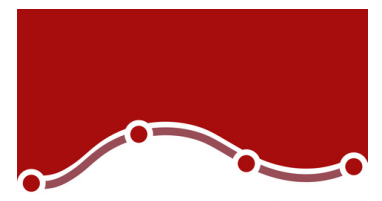

Add-On Duplica Casi X

Bayesian statistics per One Sample e Pair Sample tests, One Sample Binomial Proportion tests, On Sample Poisson Distribution Analysis, Related Sam Independent Samples t-tests, Pairwise Correlation (Pearson), Linear Regression, One-way ANOVA, Loglinear Regression

GLM Repeated Measures supportano i modell nidificate nelle finestre di dialogo

**Chart Builder** 

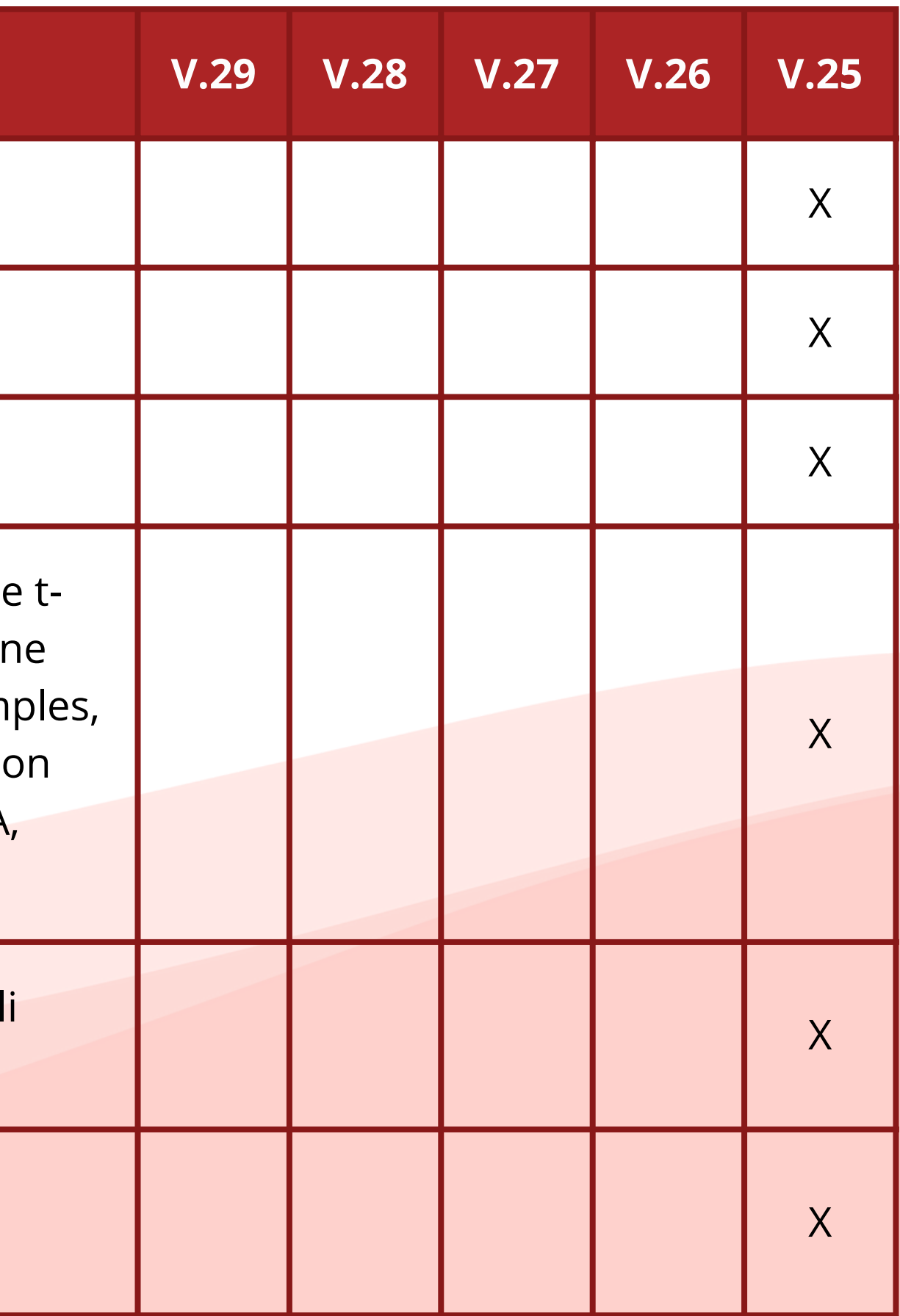

# Confronto Versioni

Guarda la tabella, e scopri le novità della versione 29

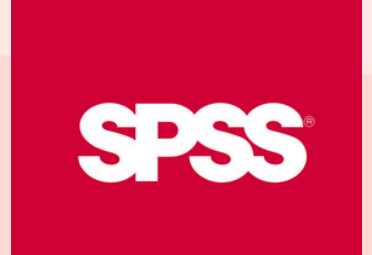

### **Whats' New**

Add-On Suddividi Stringhe

Add-On Aggiungi Giorni